## **Princeton University**

**Computer Science 217: Introduction to Programming Systems** 

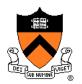

# Program and Programming Style

The material for this lecture is drawn, in part, from The Practice of Programming (Kernighan & Pike) Chapter 1

### For Your Amusement

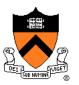

Any fool can write code that a computer can understand. Good programmers write code that humans can understand. -- Martin Fowler

Good code is its own best documentation. As you're about to add a comment, ask yourself, "How can I improve the code so that this comment isn't needed?"

-- Steve McConnell

Programs must be written for people to read, and only incidentally for machines to execute.

-- Abelson / Sussman

### **Goals of this Lecture**

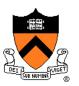

### Help you learn about:

- Good program style
- Good programming style

### Why?

- A well-styled program is more likely to be correct than a poorlystyled program
- A well-styled program is more likely to **stay correct** (i.e. is more maintainable) than a poorly-styled program
- A power programmer knows the qualities of a well-styled program, and how to compose one quickly

### Agenda

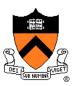

#### **Program style**

Qualities of a good program

### Programming style

• How to write a good program quickly

## **Motivation for Program Style**

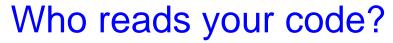

- The compiler
- Other programmers

typedef struct{double x,y,z}vec;vec U,black,amb={.02,.02,.02};struct sphere{ vec cen,color;double rad,kd,ks,kt,kl,ir}\*s,\*best,sph[]={0.,6.,.5,1.,1.,1.,.9, .05,.2,.85,0.,1.7,-1.,8.,-.5,1.,.5,.2,1.,.7,.3,0.,.05,1.2,1.,8.,-.5,.1,.8,.8, 1.,.3,.7,0.,0.,1.2,3.,-6.,15.,1.,.8,1.,7.,0.,0.,0.,0.,6,1.5,-3.,-3.,12.,.8,1., 1.,5.,0.,0.,0.,.5,1.5,};yx;double u,b,tmin,sqrt(),tan();double vdot(A,B)vec A ,B;{return A.x\*B.x+A.y\*B.y+A.z\*B.z;}vec vcomb(a,A,B)double a;vec A,B;{B.x+=a\* A.x;B.y+=a\*A.y;B.z+=a\*A.z;return B;}vec vunit(A)vec A;{return vcomb(1./sqrt( vdot(A,A)),A,black);}struct sphere\*intersect(P,D)vec P,D;{best=0;tmin=1e30;s= sph+5;while(s--sph)b=vdot(D,U=vcomb(-1.,P,s-cen)),u=b\*b-vdot(U,U)+s-rad\*s rad, u=u0?sgrt(u):1e31, u=b-u1e-7?b-u:b+u, tmin=u=1e-7&&u<tmin?best=s,u: tmin; return best;}vec trace(level,P,D)vec P,D;{double d,eta,e;vec N,color; struct sphere\*s,\*1;if(!level--)return black;if(s=intersect(P,D));else return amb;color=amb;eta=s-ir;d= -vdot(D,N=vunit(vcomb(-1.,P=vcomb(tmin,D,P),s-cen )));if(d<0)N=vcomb(-1.,N,black),eta=1/eta,d= -d;l=sph+5;while(l--sph)if((e=1 kl\*vdot(N,U=vunit(vcomb(-1.,P,l-cen))))0&&intersect(P,U)==1)color=vcomb(e,lcolor,color);U=s-color;color.x\*=U.x;color.y\*=U.y;color.z\*=U.z;e=1-eta\* eta\*(1d\*d);return vcomb(s-kt,e0?trace(level,P,vcomb(eta,D,vcomb(eta\*d-sqrt (e),N,black))):black,vcomb(s-ks,trace(level,P,vcomb(2\*d,N,D)),vcomb(s-kd, color,vcomb(s-kl,U,black)))); }main() {printf("%d %d\n",32,32); while(yx<32\*32) U.x=yx%32-32/2, U.z=32/2-yx++/32, U.y=32/2/tan(25/114.5915590261), U=vcomb(255., trace(3,black,vunit(U)),black),printf("%.0f %.0f %.0f\n",U);}

#### This is a working ray tracer! (courtesy of Paul Heckbert)

## **Motivation for Program Style**

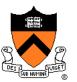

Why does program style matter?

- Correctness
  - The clearer a program is, the more likely it is to be correct
- Maintainability
  - The clearer a program is, the more likely it is to stay correct over time

Good program ≈ clear program

#### **Choosing Names** Use descriptive names for globals and functions • E.g., display, CONTROL, CAPACITY Length of name ≈ proportional to Use concise names for local variables scope of variable • E.g., i (not arrayIndex) for loop variable Use case judiciously E.g., Stack\_push (Module\_function) CAPACITY (constant) (local variable) buf Use a consistent style for compound names • E.g., frontsize, frontSize, front size Use active names for functions that do something

• E.g., getchar(), putchar(), Check\_octal(), etc. Not necessarily for functions that <u>are</u> something: sin(), sqrt() 7

### **Using C Idioms**

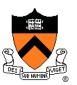

Use C idioms

- Example: Set each array element to 1.0.
- Bad code (complex for no obvious gain)

• Good code (not because it's vastly simpler—it isn't!—but because it uses a standard idiom that programmers can grasp at a glance)

• Don't feel obliged to use C idioms that decrease clarity

# **Revealing Structure: Expressions**

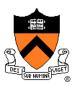

Parenthesize for correctness and to resolve ambiguity

- Example: read and print character until end-of-file
- Broken code

while (c = getchar() != EOF)
 putchar(c);

• Working, idiomatic code

while ((c = getchar()) != EOF)
 putchar(c);

### iClicker Question

Q: Does the following code work to check if integer n satisfies j < n < k?

if 
$$(j < n \& \& n < k)$$

- A. No, needs to be if ((j < n) & (n < k))
- B. Correct, but I'd parenthesize anyway
- C. Correct, and I'd leave it alone

## **Revealing Structure: Expressions**

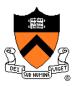

Parenthesize for correctness and to resolve ambiguity

- Example: Check if integer n satisfies j < n < k
- Common code

if 
$$(j < n \& \& n < k)$$

• Clearer code (maybe)

if 
$$((j < n) \& (n < k))$$

It's clearer *depending* on whether your audience can be trusted to know the precedence of all the C operators. Use your judgment on this!

### iClicker Question

Q: Does the following code work to check if integer n satisfies j < n < k?

if 
$$(!((n \ge k) || (n \le j)))$$

- A. No, incorrect
- B. Not sure I can't be expected to apply DeMorgan's laws during a 10 AM lecture
- C. Correct, but I'd never write such a monstrosity

### **Revealing Structure: Expressions**

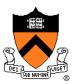

Use natural form of expressions

- Example: Check if integer n satisfies j < n < k
- Bad code

if (!(
$$(n \ge k) || (n \le j)$$
)

Good code

if 
$$((j < n) \& (n < k))$$

- Conditions should read as you'd say them aloud
  - Not "Conditions shouldn't read as you'd never say them in other than a purely internal dialog!"

# **Revealing Structure: Expressions**

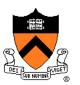

Break up complex expressions

- Example: Identify chars corresponding to months of year
- Bad code

Good code – lining up things helps

• Very common, though, to elide parentheses

### **Revealing Structure**

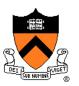

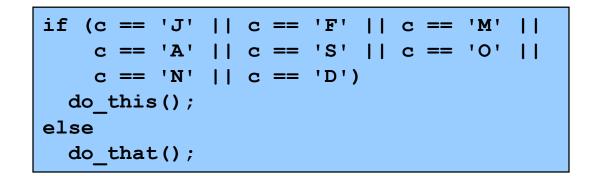

Perhaps better in this case: a switch statement

```
switch (c) {
   case 'J': case 'F': case 'M':
   case 'A': case 'S': case 'O':
   case 'N': case 'D':
    do_this();
    break;
   default:
      do_that();
}
```

### **Revealing Structure: Spacing**

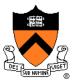

Use readable/consistent spacing

- Example: Assign each array element a[j] to the value j.
- Bad code

Good code

• Often can rely on auto-indenting feature in editor

## **Revealing Structure: Indentation**

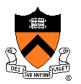

Use readable/consistent/correct indentation

• Example: Checking for leap year (does Feb 29 exist?)

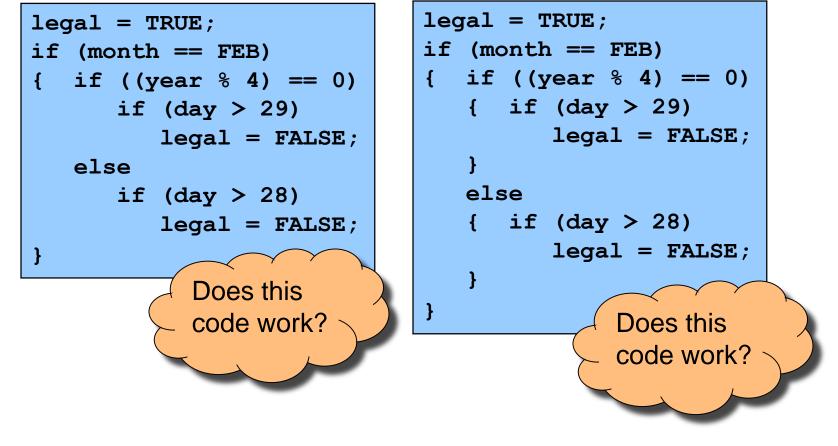

## **Revealing Structure: Indentation**

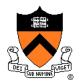

Use "else-if" for multi-way decision structures

- Example: Comparison step in a binary search.
- Bad code

if (x < a[mid])
 high = mid - 1;
else
 if (x > a[mid])
 low = mid + 1;
 else
 return mid;

Good code

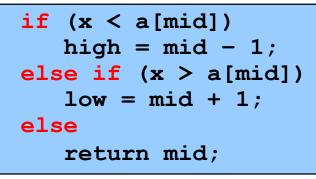

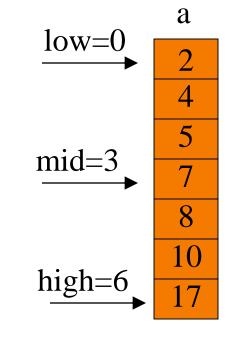

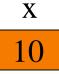

## **Revealing Structure: "Paragraphs"**

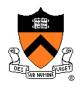

#### Use blank lines to divide the code into key parts

```
#include <stdio.h>
#include <stdlib.h>
/* Read a circle's radius from stdin, and compute and write its
   diameter and circumference to stdout. Return 0 if successful. */
int main(void)
{ const double PI = 3.14159;
  int radius;
  int diam;
  double circum;
  printf("Enter the circle's radius:\n");
  if (scanf("%d", &radius) != 1)
   { fprintf(stderr, "Error: Not a number\n");
     exit(EXIT FAILURE); /* or: return EXIT FAILURE; */
```

## **Revealing Structure: "Paragraphs"**

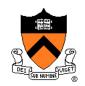

#### Use blank lines to divide the code into key parts

```
diam = 2 * radius;
circum = PI * (double)diam;
printf("A circle with radius %d has diameter %d\n",
   radius, diam);
printf("and circumference %f.\n", circum);
return 0;
```

# **Composing Comments**

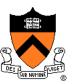

Master the language and its idioms

- · Let the code speak for itself
- And then...

Compose comments that add new information i++; /\* Add one to i. \*/

- Comment paragraphs of code, not lines of code
  - E.g., "Sort array in ascending order"

Comment global data

• Global variables, structure type definitions, field definitions, etc.

Compose comments that agree with the code!!!

And change as the code itself changes!!!

### **Composing Comments**

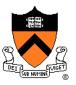

#### Comment sections ("paragraphs") of code, not lines of code

```
#include <stdio.h>
#include <stdlib.h>
/* Read a circle's radius from stdin, and compute and write its
  diameter and circumference to stdout. Return 0 if successful. */
int main(void)
{ const double PI = 3.14159;
  int radius;
  int diam;
  double circum;
  /* Read the circle's radius. */
  printf("Enter the circle's radius:\n");
   if (scanf("%d", &radius) != 1)
   { fprintf(stderr, "Error: Not a number\n");
     exit(EXIT FAILURE); /* or: return EXIT FAILURE; */
```

### **Composing Comments**

}

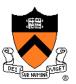

```
/* Compute the diameter and circumference. */
diam = 2 * radius;
circum = PI * (double)diam;
/* Print the results. */
printf("A circle with radius %d has diameter %d\n",
   radius, diam);
printf("and circumference %f.\n", circum);
return 0;
```

### **Composing Function Comments**

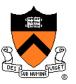

Describe what a caller needs to know to call the function properly

- Describe what the function does, not how it works
- Code itself should clearly reveal how it works...
- If not, compose "paragraph" comments within definition

### Describe input

• Parameters, files read, global variables used

### Describe output

• Return value, parameters, files written, global variables affected

Refer to parameters by name

## **Composing Function Comments**

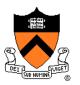

#### Bad function comment

```
/* decomment.c */
/* Read a character. Based upon the character and
   the current DFA state, call the appropriate
   state-handling function. Repeat until
   end-of-file. */
int main(void)
{
   ...
}
```

#### Describes how the function works

## **Composing Function Comments**

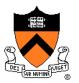

#### Good function comment

```
/* decomment.c */
/* Read a C program from stdin. Write it to
   stdout with each comment replaced by a single
   space. Preserve line numbers. Return 0 if
   successful, EXIT_FAILURE if not. */
int main(void)
{
   ...
}
```

Describes what the function does

# **Using Modularity**

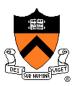

Abstraction is the key to managing complexity

- Abstraction is a tool (the only one?) that people use to understand complex systems
- Abstraction allows people to know what a (sub)system does without knowing how

Proper modularity is the manifestation of abstraction

- Proper modularity makes a program's abstractions explicit
- Proper modularity can dramatically increase clarity
   ⇒ Programs should be modular

#### However

- *Excessive* modularity can *decrease* clarity!
- Improper modularity can dramatically decrease clarity!!!
   ⇒ Programming is an art

### **Modularity Examples**

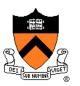

### Examples of function-level modularity

- Character I/O functions such as getchar() and putchar()
- Mathematical functions such as sin() and gcd()
- Function to sort an array of integers

### Examples of file-level modularity

- Assignment 3.
- And all the other assignments.

## **Program Style Summary**

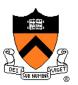

Good program ≈ clear program

#### Qualities of a clear program

- Uses appropriate names
- Uses common idioms
- Reveals program structure
- Contains proper comments
- Is modular

### Agenda

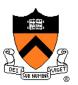

#### Program style

• Qualities of a good program

### **Programming style**

How to write a good program quickly

### **Bottom-Up Design**

#### Bottom-up design 😕

- Design one part of the system in detail
- Design another part of the system in detail
- Combine
- Repeat until finished

### Bottom-up design in painting

- Paint part of painting in complete detail
- Paint another part of painting in complete detail
- Combine
- Repeat until finished
- Unlikely to produce a good painting (except sometimes: see the movie "Tim's Vermeer")

| 1 | 2 | ••• |
|---|---|-----|
|   |   |     |
|   |   |     |
|   |   |     |

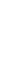

## **Bottom-Up Design**

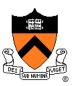

### Bottom-up design in programming

- Compose part of program in complete detail
- Compose another part of program in complete detail
- Combine
- Repeat until finished
- Unlikely to produce a good program

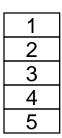

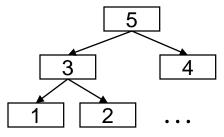

## **Top-Down Design**

### Top-down design 🙂

- Design entire product with minimal detail
- Successively refine until finished

### Top-down design in painting

- Sketch the entire painting with minimal detail
- Successively refine until finished

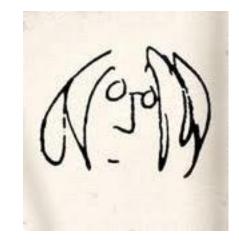

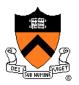

## **Top-Down Design**

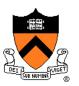

### Top-down design in **programming**

- Define main() function in pseudocode with minimal detail
- Refine each pseudocode statement
  - Small job  $\Rightarrow$  replace with real code
  - Large job  $\Rightarrow$  replace with function call
- Repeat in (mostly) breadth-first order until finished
- Bonus: Product is naturally modular

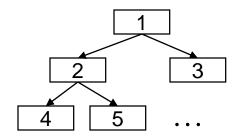

# **Top-Down Design in Reality**

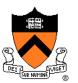

Top-down design in programming in reality

- Define main() function in pseudocode
- Refine each pseudocode statement
  - Oops! Details reveal design error, so...
  - Backtrack to refine existing (pseudo)code, and proceed
- Repeat in (mostly) breadth-first order until finished

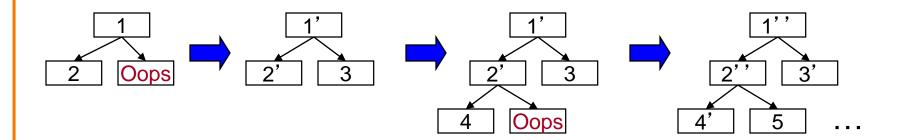

### **Aside: Least-Risk Design**

Design process should minimize risk

Bottom-up design

- Compose each child module before its parent
- Risk level: high
  - May compose modules that are never used

Top-down design

- Compose each parent module before its children
- Risk level: low
  - Compose only those modules that are required

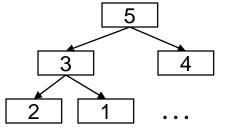

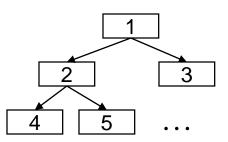

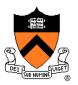

#### **Aside: Least-Risk Design**

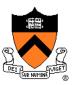

#### Recommendation

- Work mostly top-down
- But give high priority to risky modules (that may result in major rewrites)
- Create scaffolds and stubs as required

## **Example: Text Formatting**

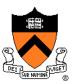

#### Functionality (derived from King Section 15.3)

- Input: ASCII text, with arbitrary spaces and newlines
- Output: the same text, left and right justified
  - Fit as many words as possible on each 50-character line
  - Add even spacing between words to right justify the text
  - No need to right justify last line

#### Assumptions

- "Word" is a sequence of non-white-space chars followed by a white-space char or end-of-file
- No word is longer than 20 chars

#### **Example Input and Output**

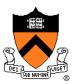

"C is quirky, flawed, and an enormous success. While accidents of history surely helped, it evidently satisfied a need for a system implementation language efficient enough to displace assembly language, yet sufficiently abstract and fluent to describe algorithms and interactions in a wide variety of environments." -- Dennis Ritchie

Output

"C is quirky, flawed, and an enormous success. While accidents of history surely helped, it evidently satisfied a need for a system implementation language efficient enough to displace assembly language, yet sufficiently abstract and fluent to describe algorithms and interactions in a wide variety of environments." -- Dennis Ritchie

#### Caveats

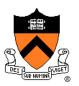

Caveats concerning the following presentation

- Function comments and some blank lines are omitted
  - Because of space constraints
  - Don't do that!!!
- Design sequence is idealized
  - In reality, typically much backtracking would occur

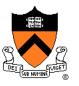

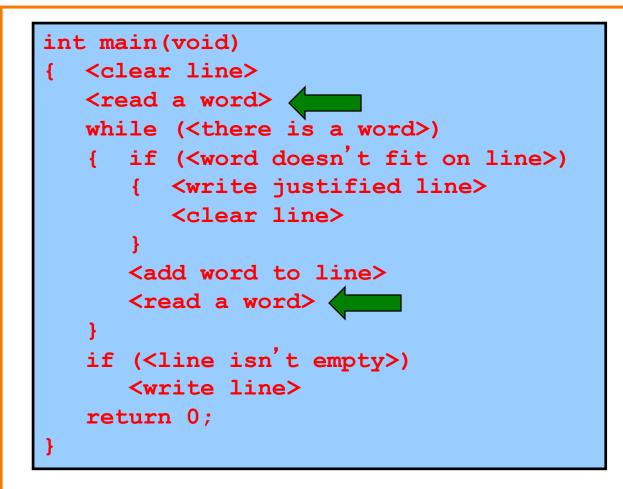

```
enum {MAX WORD LEN = 20};
int main(void)
  char word[MAX WORD LEN+1];
   int wordLen;
  <clear line>
  wordLen = readWord(word);
   while (<there is a word>)
   { if (<word doesn't fit on line>)
      { <write justified line>
         <clear line>
      <add word to line>
      wordLen = readWord(word);
   if (<line isn't empty>)
      <write line>
   return 0;
```

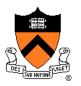

```
enum {MAX WORD LEN = 20};
int main(void)
  char word[MAX WORD LEN+1];
   int wordLen;
  <clear line>
  wordLen = readWord(word);
   while (wordLen != 0)
   { if (<word doesn't fit on line>)
      { <write justified line>
         <clear line>
      <add word to line>
      wordLen = readWord(word);
   if (<line isn't empty>) 
      <write line>
   return 0;
```

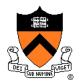

```
enum {MAX WORD LEN = 20};
int main(void)
  char word[MAX WORD LEN+1];
   int wordLen;
  int lineLen;
  <clear line>
  wordLen = readWord(word);
  while (wordLen != 0)
   { if (<word doesn't fit on line>)
      { <write justified line>
         <clear line>
      <add word to line>
      wordLen = readWord(word);
   if (lineLen > 0)
      <write line>
   return 0;
```

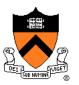

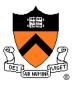

```
enum {MAX WORD LEN = 20};
enum {MAX LINE LEN = 50};
int main(void)
{ char word[MAX WORD LEN+1];
  char line[MAX LINE LEN+1];
  int wordLen;
  int lineLen;
  <clear line>
  wordLen = readWord(word);
  while (wordLen != 0)
   { if (<word doesn't fit on line>)
      { <write justified line>
        <clear line>
      lineLen = addWord(word, line, lineLen);
     wordLen = readWord(word);
   if (lineLen > 0)
     <write line>
   return 0;
```

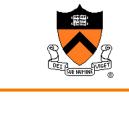

```
enum {MAX WORD LEN = 20};
enum {MAX LINE LEN = 50};
int main(void)
{ char word[MAX WORD LEN+1];
   char line[MAX LINE LEN+1];
   int wordLen;
  int lineLen;
  <clear line>
  wordLen = readWord(word);
  while (wordLen != 0)
   { if (<word doesn't fit on line>)
      { <write justified line>
         <clear line>
      lineLen = addWord(word, line, lineLen);
      wordLen = readWord(word);
   if (lineLen > 0)
     puts(line);
   return 0;
```

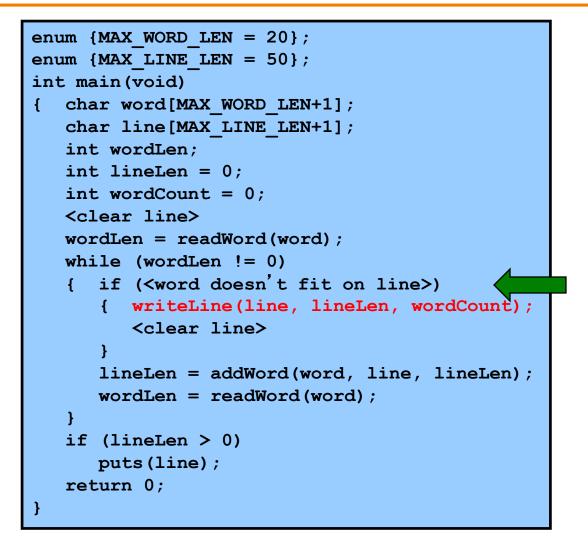

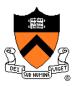

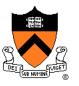

```
enum {MAX WORD LEN = 20};
enum {MAX LINE LEN = 50};
int main(void)
{ char word[MAX WORD LEN+1];
   char line[MAX LINE LEN+1];
   int wordLen;
   int lineLen = 0;
   int wordCount = 0'
   <clear line>
  wordLen = readWord(word);
   while (wordLen != 0)
   { if ((wordLen + 1 + lineLen) > MAX LINE LEN)
      { writeLine(line, lineLen, wordCount);
         <clear line>
      lineLen = addWord(word, line, lineLen);
     wordLen = readWord(word);
   if (lineLen > 0)
     puts(line);
   return 0;
```

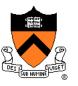

```
enum {MAX WORD LEN = 20};
enum {MAX LINE LEN = 50};
int main(void)
{ char word[MAX WORD LEN+1];
   char line[MAX LINE LEN+1];
   int wordLen;
   int lineLen = 0;
   int wordCount = 0;
   line[0] = ' (0'; lineLen = 0; wordCount = 0;)
   wordLen = readWord(word);
   while (wordLen != 0)
   { if ((wordLen + 1 + lineLen) > MAX LINE LEN)
      { writeLine(line, lineLen, wordCount);
         line[0] = \langle 0 \rangle; lineLen = 0; wordCount = 0;
      lineLen = addWord(word, line, lineLen);
     wordLen = readWord(word);
   if (lineLen > 0)
     puts(line);
   return 0;
```

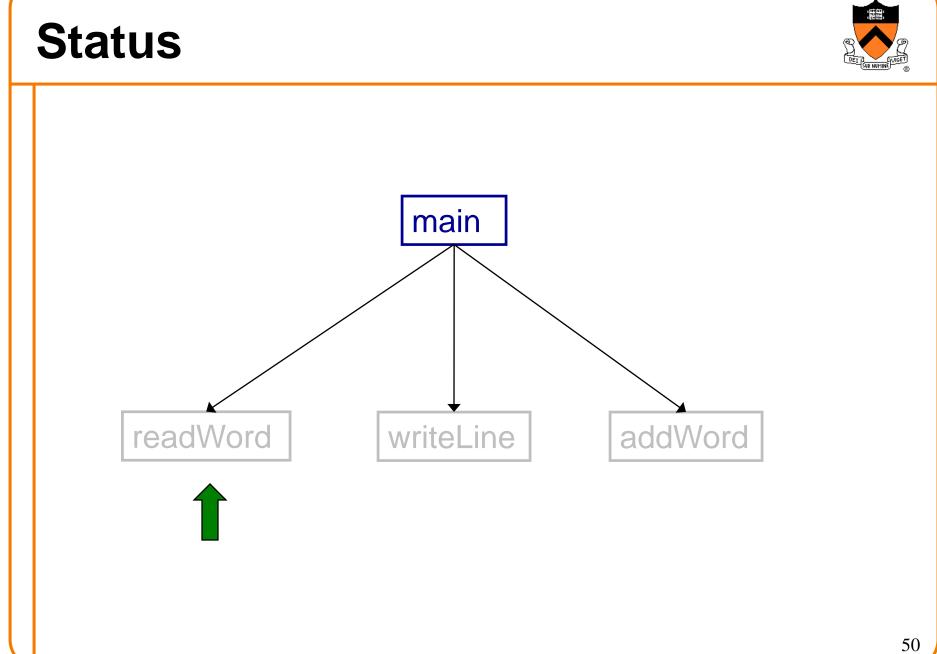

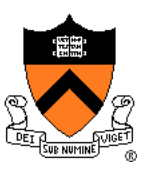

| int readWord(char *word)                                                     |
|------------------------------------------------------------------------------|
| <pre>{     <skip over="" space="" white="">     </skip></pre>                |
| <read chars,="" in="" max_word_len="" storing="" to="" up="" word=""></read> |
| <return length="" of="" word=""> }</return>                                  |

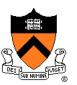

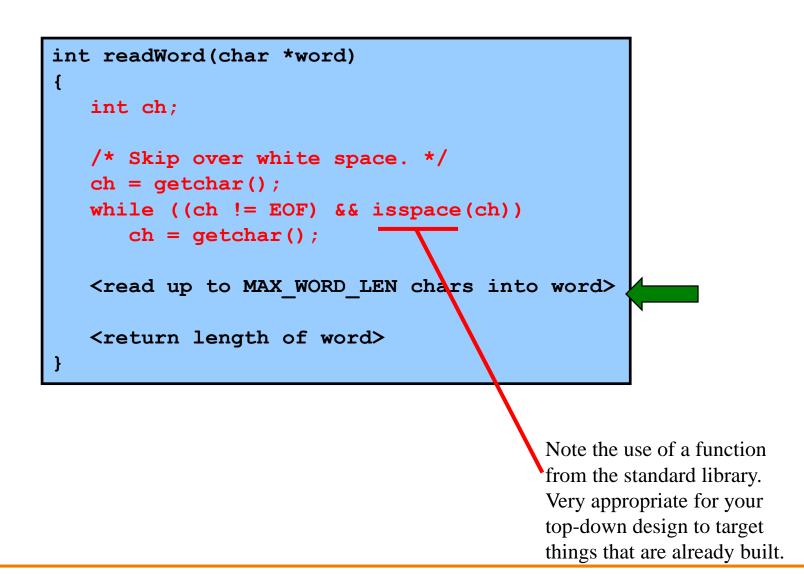

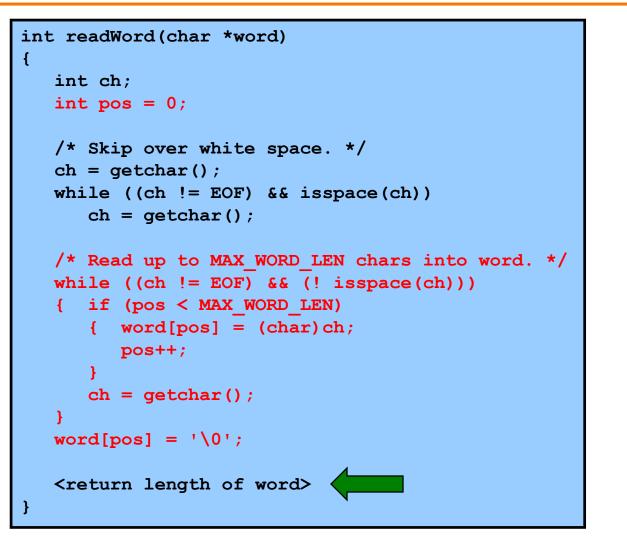

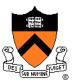

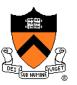

```
int readWord(char *word)
   int ch;
   int pos = 0;
   ch = qetchar();
   /* Skip over white space. */
   while ((ch != EOF) && isspace(ch))
      ch = getchar();
   /* Read up to MAX WORD LEN chars into word. */
   while ((ch != EOF) && (! isspace(ch)))
   {
      if (pos < MAX WORD LEN)
       { word[pos] = (char)ch;
          pos++;
      ch = getchar();
   word[pos] = ' \setminus 0';
                                                    readWord() gets away with murder
                                                    here, consuming/discarding one
   return pos;
                                                    character past the end of the word.
```

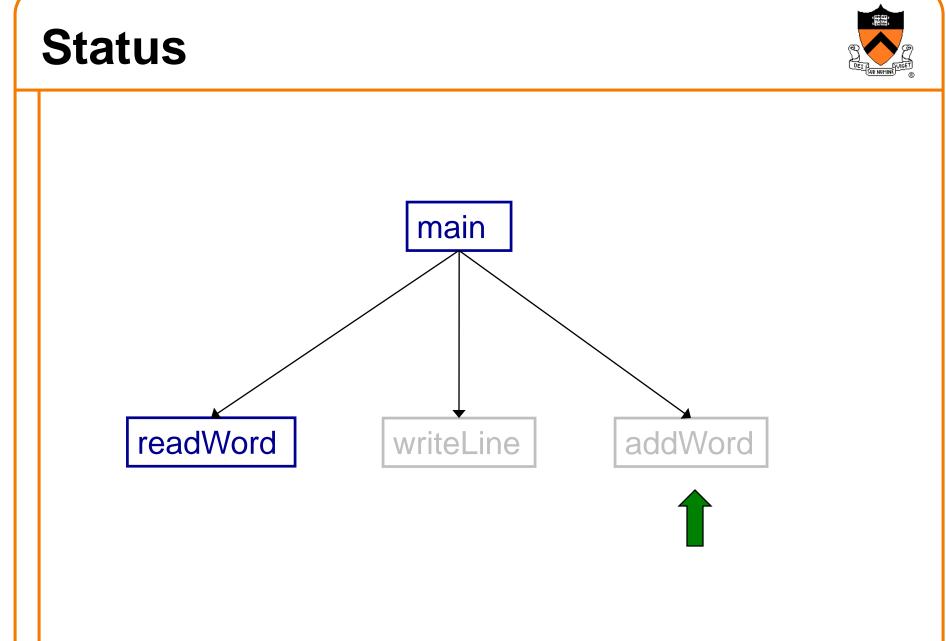

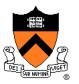

int addWord(const char \*word, char \*line, int lineLen)

<if line already contains words, then append a space>

<append word to line>

<return the new line length>

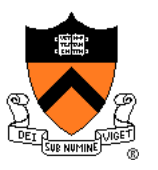

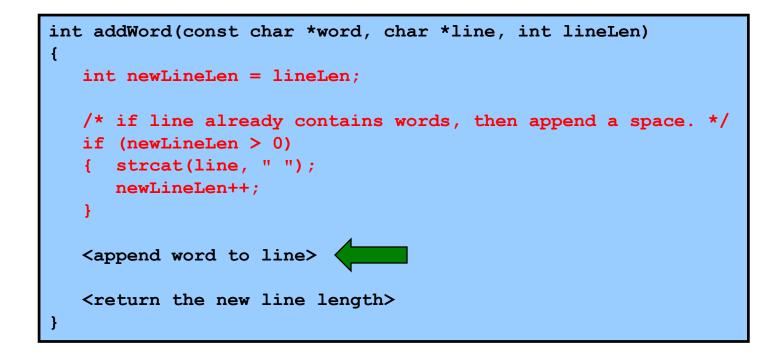

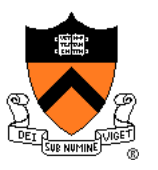

```
int addWord(const char *word, char *line, int lineLen)
{
    int newLineLen = lineLen;
    /* if line already contains words, then append a space. */
    if (newLineLen > 0)
    { strcat(line, " ");
        newLineLen++;
    }
    strcat(line, word);
    <return the new line length>
}
```

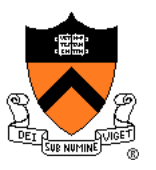

```
int addWord(const char *word, char *line, int lineLen)
{
    int newLineLen = lineLen;
    /* If line already contains some words, then append a space. */
    if (newLineLen > 0)
    { strcat(line, " ");
        newLineLen++;
    }
    strcat(line, word);
    newLineLen += strlen(word);
    return newLineLen;
}
```

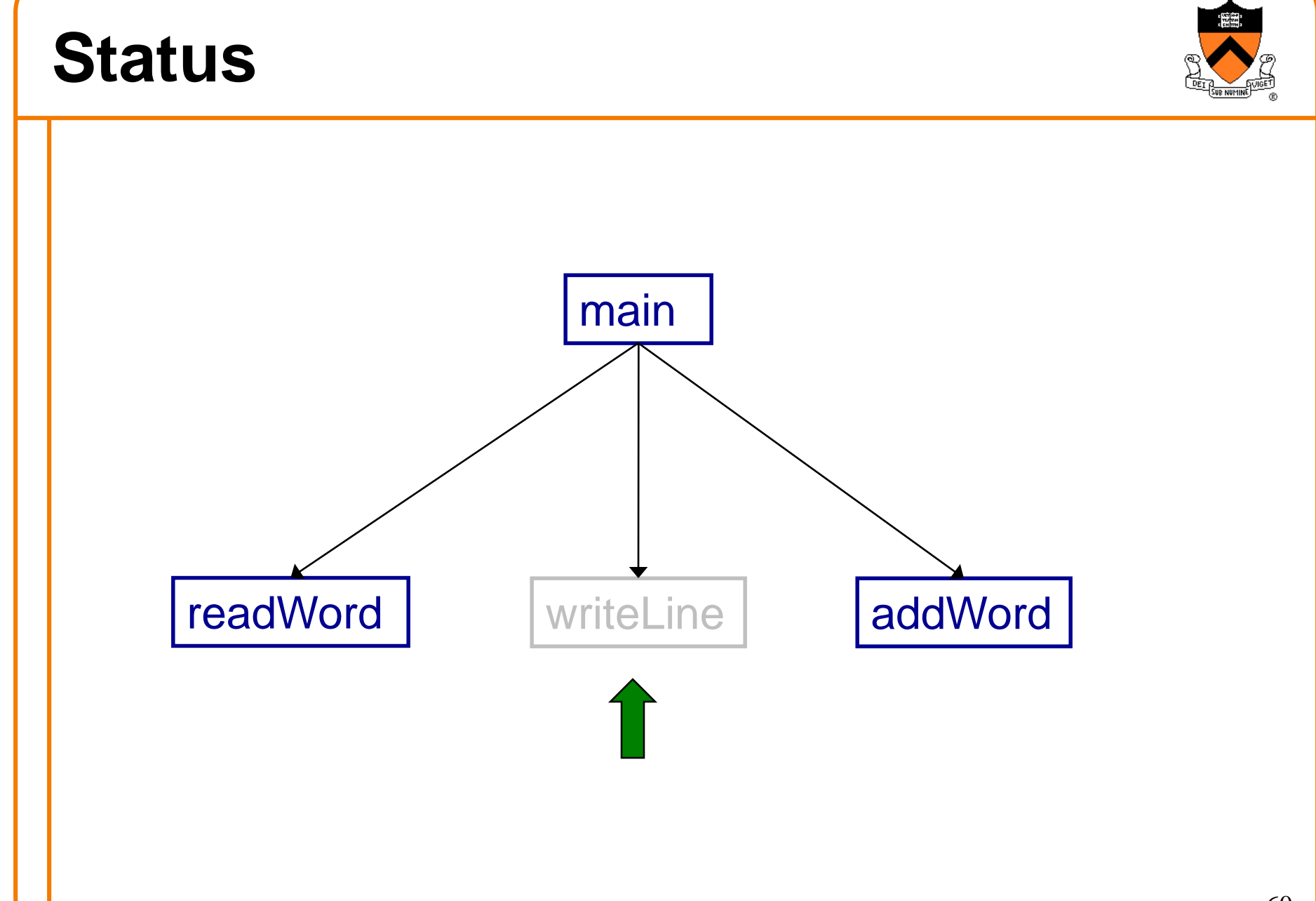

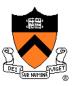

```
void writeLine(const char *line, int lineLen, int wordCount)
 int i;
   <compute number of excess spaces for line>
   for (i = 0; i < lineLen; i++)
   { if (line[i] != ' ')
        putchar(line[i])
      else
         <compute additional spaces to insert>
         <print a space, plus additional spaces>
         <decrease extra spaces and word count>
  putchar('\n');
```

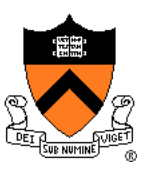

```
void writeLine(const char *line, int lineLen, int wordCount)
 int i, extraSpaces;
{
   /* Compute number of excess spaces for line. */
   extraSpaces = MAX LINE LEN - lineLen;
   for (i = 0; i < lineLen; i++)
   { if (line[i] != ' ')
         putchar(line[i])
      else
      {
         <compute additional spaces to insert>
         <print a space, plus additional spaces>
         <decrease extra spaces and word count>
  putchar('\n');
```

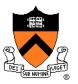

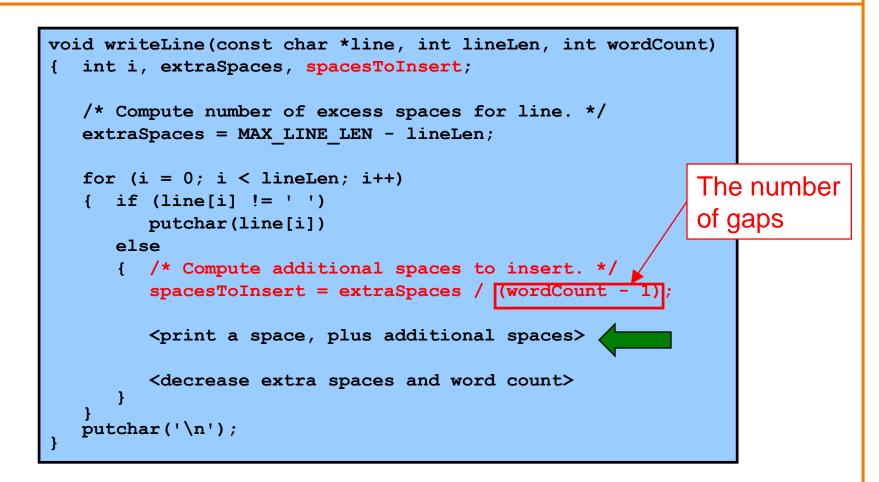

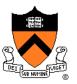

```
void writeLine(const char *line, int lineLen, int wordCount)
{ int i, extraSpaces, spacesToInsert, j;
                                                       Example:
   /* Compute number of excess spaces for line. */
                                                       If extraSpaces is 10
   extraSpaces = MAX LINE LEN - lineLen;
                                                       and wordCount is 5,
   for (i = 0; i < lineLen; i++)
                                                       then gaps will contain
   { if (line[i] != ' ')
        putchar(line[i])
                                                       2, 2, 3, and 3 extra
     else
                                                       spaces respectively
      { /* Compute additional spaces to insert. */
         spacesToInsert = extraSpaces / (wordCount - 1);
         /* Print a space, plus additional spaces. */
         for (j = 1; j <= spacesToInsert + 1; j++)</pre>
            putchar(' ');
         <decrease extra spaces and word count>
  putchar('\n');
```

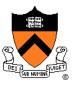

```
void writeLine(const char *line, int lineLen, int wordCount)
{ int i, extraSpaces, spacesToInsert, j;
  /* Compute number of excess spaces for line. */
  extraSpaces = MAX LINE LEN - lineLen;
   for (i = 0; i < lineLen; i++)
   { if (line[i] != ' ')
         putchar(line[i])
      else
      { /* Compute additional spaces to insert. */
         spacesToInsert = extraSpaces / (wordCount - 1);
         /* Print a space, plus additional spaces. */
         for (j = 1; j \le \text{spacesToInsert} + 1; j++)
            putchar(' ');
         /* Decrease extra spaces and word count. */
         extraSpaces -= spacesToInsert;
         wordCount--;
  putchar('\n');
```

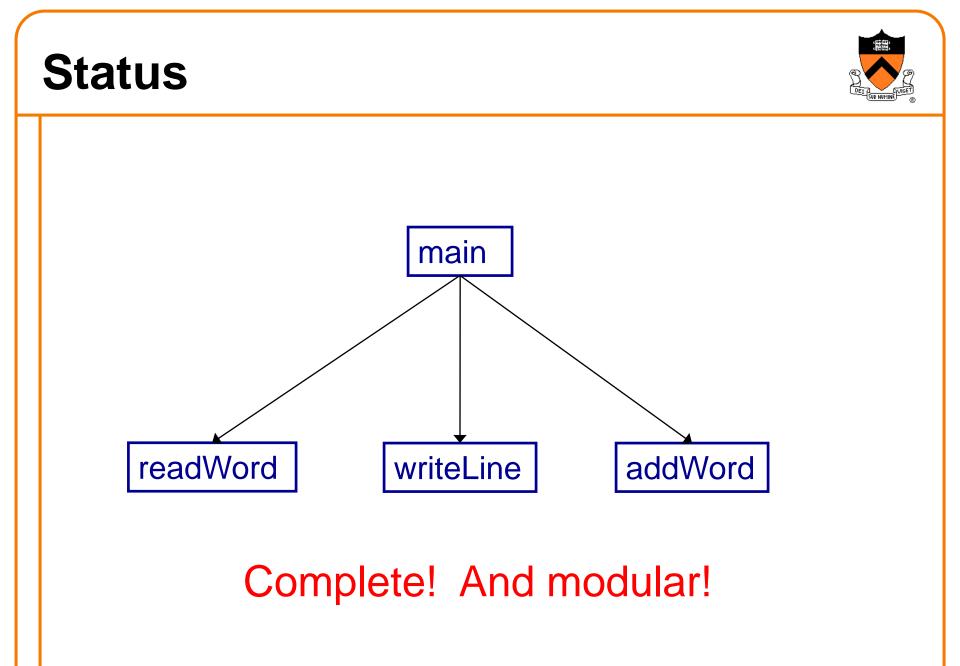

#### **Summary**

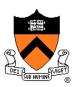

#### Program style

- Choose appropriate names (for variables, functions, ...)
- Use common idioms (but not at the expense of clarity)
- Reveal program structure (spacing, indentation, parentheses, ...)
- Compose proper comments (especially for functions)
- Use modularity (because modularity reveals abstractions)

#### **Programming style**

- Use top-down design and successive refinement
- But know that backtracking inevitably will occur
- And give high priority to risky modules

#### Are we there yet?

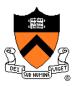

Now that the top-down design is done, and the program "works," does that mean we're done?

No. There are almost always things to improve, perhaps by a bottom-up pass that better uses existing libraries.

The second time you write the same program, it turns out better.

## What's wrong with this output?

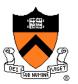

"C is quirky, flawed, and an enormous success. While accidents of history surely helped, it evidently satisfied a need for a system implementation language efficient enough to displace assembly language, yet sufficiently abstract and fluent to describe algorithms and interactions in a wide variety of environments." -- Dennis Ritchie

Output

"C is quirky, flawed, and an enormous success. While accidents of history surely helped, it evidently satisfied a need for a system implementation language efficient enough to displace assembly language, yet sufficiently abstract and fluent to describe algorithms and interactions in a wide variety of environments." -- Dennis Ritchie

#### What's better with this output?

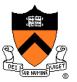

"C is quirky, flawed, and an enormous success. While accidents of history surely helped, it evidently satisfied a need for a system implementation language efficient enough to displace assembly language, yet sufficiently abstract and fluent to describe algorithms and interactions in a wide variety of environments." -- Dennis Ritchie

Better

"C is quirky, flawed, and an enormous success. While accidents of history surely helped, it evidently satisfied a need for a system implementation language efficient enough to displace assembly language, yet sufficiently abstract and fluent to describe algorithms and interactions in a wide variety of environments." -- Dennis Ritchie

#### **Challenge problem**

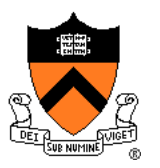

Design a function int spacesHere(int i, int k, int n)

that calculates how many marbles to put into the *i*th jar, assuming that there are n marbles to distribute over k jars.

(1) the jars should add up to n, that is,

{s=0; for(i=0;i<k;i++) s+=spacesHere(i,k,n); assert (s==n);}</pre>

or in math notation,  $\sum_{i=0}^{k-1} \text{spacesHere}(i,k,n) = n$ 

(2) marbles should be distributed evenly—the "extra" marbles should not bunch up in nearby jars.

HINT: You should be able to write this in one or two lines, without any loops.

One solution uses floating-point division and rounding; do "man round" and pay attention to where that man page says "include <math.h>".

# "Programming in the Large" Steps

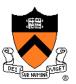

#### **Design & Implement**

- Program & programming style
- Common data structures and algorithms
- Modularity
- Building techniques & tools

#### Debug

Debugging techniques & tools

#### Test

• Testing techniques & tools

#### Maintain

Performance improvement techniques & tools

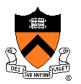

#include <stdio.h>
#include <ctype.h>
#include <string.h>
enum {MAX\_WORD\_LEN = 20};
enum {MAX\_LINE\_LEN = 50};

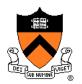

```
/* Read a word from stdin. Assign it to word. Return the length
    of the word, or 0 if no word could be read. */
int readWord(char *word)
{ int ch, pos = 0;
   /* Skip over white space. */
   ch = getchar();
   while ((ch != EOF) && isspace(ch))
      ch = getchar();
   /* Store chars up to MAX WORD LEN in word. */
   while ((ch != EOF) && (! isspace(ch)))
   { if (pos < MAX WORD LEN)
      { word[pos] = (char)ch;
         pos++;
      ch = getchar();
   word[pos] = ' \setminus 0';
   /* Return length of word. */
   return pos;
```

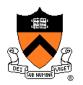

```
/* Append word to line, making sure that the words within line are
   separated with spaces. lineLen is the current line length.
   Return the new line length. */
int addWord(const char *word, char *line, int lineLen)
{
   int newLineLen = lineLen;
   /* If line already contains some words, then append a space. */
   if (newLineLen > 0)
   {    strcat(line, " ");
        newLineLen++;
   }
   strcat(line, word);
   newLineLen += strlen(word);
   return newLineLen;
}
```

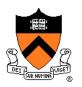

```
/* Write line to stdout, in right justified form. lineLen
   indicates the number of characters in line. wordCount indicates
   the number of words in line. */
void writeLine (const char *line, int lineLen, int wordCount)
{ int extraSpaces, spacesToInsert, i, j;
   /* Compute number of excess spaces for line. */
   extraSpaces = MAX LINE LEN - lineLen;
   for (i = 0; i < lineLen; i++)
   { if (line[i] != ' ')
         putchar(line[i]);
      else
      { /* Compute additional spaces to insert. */
         spacesToInsert = extraSpaces / (wordCount - 1);
         /* Print a space, plus additional spaces. */
         for (j = 1; j <= spacesToInsert + 1; j++)</pre>
            putchar(' ');
         /* Decrease extra spaces and word count. */
         extraSpaces -= spacesToInsert;
         wordCount--;
   putchar('\n');
```

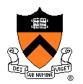

```
/* Read words from stdin, and write the words in justified format
to stdout. Return 0. */
int main(void)
{
    /* Simplifying assumptions:
        Each word ends with a space, tab, newline, or end-of-file.
        No word is longer than MAX_WORD_LEN characters. */
        char word[MAX_WORD_LEN + 1];
        char line[MAX_LINE_LEN + 1];
        int wordLen;
        int lineLen = 0;
        int wordCount = 0;
        line[0] = '\0'; lineLen = 0; wordCount = 0;
....
```

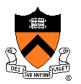

```
wordLen = readWord(word);
while ((wordLen != 0)
{
    /* If word doesn't fit on this line, then write this line. */
    if ((wordLen + 1 + lineLen) > MAX_LINE_LEN)
    { writeLine(line, lineLen, wordCount);
        line[0] = '\0'; lineLen = 0; wordCount = 0;
    }
    lineLen = addWord(word, line, lineLen);
    wordCount++;
    wordLen = readWord(word);
}
if (lineLen > 0)
    puts(line);
return 0;
}
```